# VersCheck\_suomi

Michaela Prüß

Copyright © 1991-1999 by Michaela Prüß, All Rights Reserved

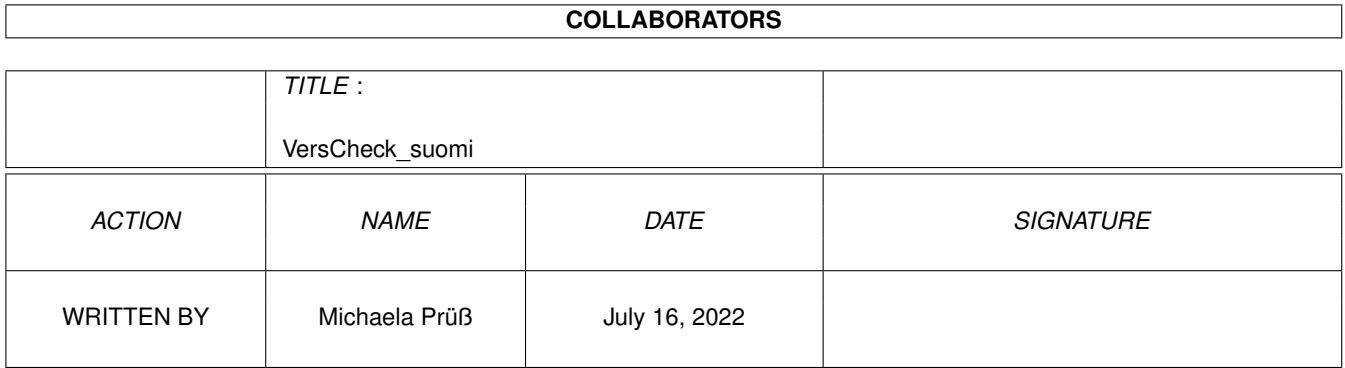

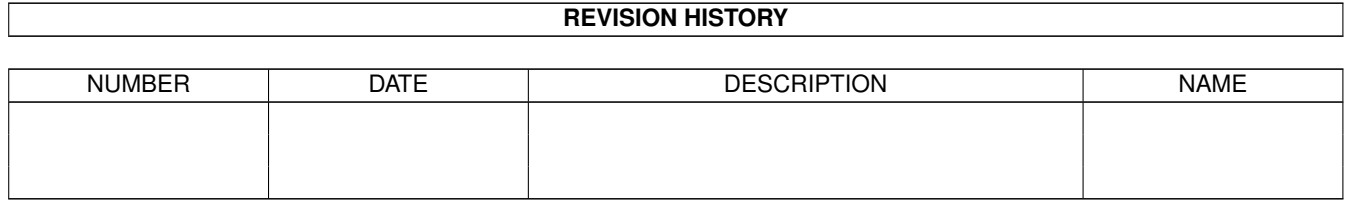

# **Contents**

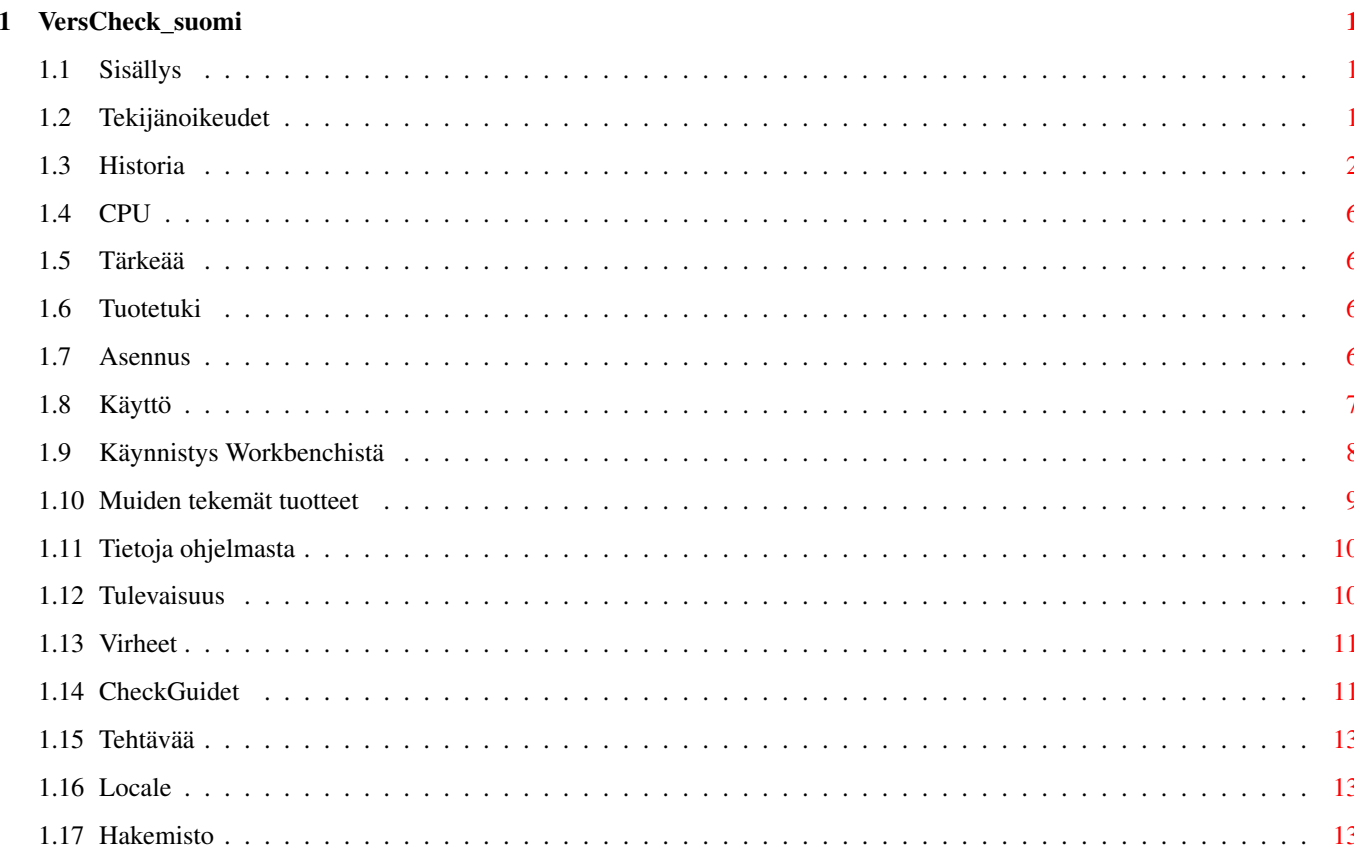

# <span id="page-4-0"></span>**Chapter 1**

# **VersCheck\_suomi**

### <span id="page-4-1"></span>**1.1 Sisällys**

<span id="page-4-4"></span>VersCheck Guide (02.11.1999) [Hakemisto](#page-16-3) Sisällön termistö [Tekijänoikeudet, lakihöpinä](#page-4-3) [Tuotetuki ja virheiden raportointi](#page-9-4) [Ohjelman historia](#page-5-1) [Tuetut prosessorit](#page-9-5) [Tärkeää, sinun TÄYTYY lukea](#page-9-6) [Kuinka ohjelma asennetaan](#page-9-7) [Ohjelman käyttö komentoriviltä](#page-10-1) [Ohjelman käyttö Workbenchistä](#page-11-1) [Muiden tekemät tuotteet](#page-12-1) [Tietoa VersCheckistä \(tausta\)](#page-13-2) [Tulevaisuus ja suunnitelmat](#page-13-3) [Tunnetut virheet ja ongelmat](#page-14-2) [Vertailu ja vertailulistat](#page-14-3) [Tekemättä](#page-16-4) [Monikielisyys \(locale\)](#page-16-5)

### <span id="page-4-2"></span>**1.2 Tekijänoikeudet**

<span id="page-4-3"></span>VersCheck: Tekijänoikeudet

Tämä ohjelma on "Standard Amiga FD-Software Copyright Note":n alainen.

Se on FREEWARE:a kuten on määritelty kappaleessa 4a.

Lisätietoja saadaksesi lue "AFD-COPYRIGHT" (Versio 1.4 tai uudempi).

VersCheck ja gateway.library ovat

Tekijänoikeuden alaisia 1998, 1999, Michaela Prüß

LibGuide, DevsGuide ja DTypesGuide ovat

Tekijänoikeuden alaisia © Heiko Schröder (age@thepentagon.com) 1996-1999

ClassesGuide on

Tekijänoikeuden alainen © Stuart Kelly (stuart@dkelly1.demon.co.uk) 1999

Tämä versio on freewarea.

Michaela Pruess pidättää kaikki oikeudet itsellään. Sinulla on lupa käyttää tätä työkalua vain ei-kaupallisesti. Aminetillä on lupa julkaista tämä tiedosto kaikissa Aminet- palvelimissa, Aminet-peileissä ja Aminet-CD-levyillä.

Tämä ohjelma toimitetaan siinä kunnossa kuin se on, ilman minkäänlaista takuuta. Tekijä ei ota minkäänlaista vastuuta suorista, epäsuorista tai välillistä vahingoista tai tiedon katoamisesta, joka aiheutuu tämän ohjelman käytöstä. Koko vastuu kuten seuraukset ja tulokset ovat tämän ohjelman käyttäjällä. Lisäksi tämän paketin sisältöä ei saa muuttaa millään tavoin, vaikka paketti itse voidaan siirtää sähköisesti BBS:ien tai Internetin kautta.

[Hakemisto](#page-4-4) [Päivitykset, Virheet](#page-9-4) [Vertailulistat](#page-14-3)

# <span id="page-5-0"></span>**1.3 Historia**

<span id="page-5-1"></span>VersCheckin HISTORIA

V 2.2 / 26.09.1999 - Change CPU/FPU/MMU-Check to 680x0.library

- PPC-Check reinstalled
- Now using my gateway5.library for internal functions
- All needed library's included to the distribution
- V 2.1 / 24.09.1999 Bugfix: \$VER not correct displayed
- V 2.0 / 21.09.1999 New program stucture for locale.library

V 1.18 / 16.09.1999 - MMU-Check and PPC-Check disabled

V 1.17 / 29.08.1999 - The Lib-Check HTML-Update has now a own

flag (CLI: -o / WB: HTMLOUTPUT)

- Change in the single filecheck

V 1.16 / 27.08.1999 - Bugfixes

- Including ENV-Variable to change c:version

V 1.15 / 07.07.1999 - Server / eMail changes

- Additional new functions for an anti-lists

V 1.14 / 10.06.1999 - Bugfix (HTML side creation for the

MUI and Handler guide was a bug!)

MUIClassesGuide updated.

V 1.13 / 09.06.1999 - WarpOS and PowerUP now supported.

Both versions without requester because

startup of the requesters crashes.

- Installer for new versions.

- Small internal changes.

V 1.12 / 06.06.1999 - Every list has now a file for the author.

It has the same position as the list file and ends

with Mail.

- The author from the mail file filled in the new variable \$email.

- language files with \$email changed (V1.4)

V 1.11 / 17.05.1999 - Bugfix: internal string to small.

- Versioncheck now without errormessage from

c:version (with special thanks to Gerald

Schnabel <Gerald@Schnabel-online.de>). - After a complete recompiling the CPU are now displayed correct. - If no FPU the FPU are displayed with a adress. Var now corrected initialised and problem corrected. V 1.10 / 14.05.1999 - Internal Versionstring not found by c:version. Problem corrected. - The CPU/FPU are not correct displayed. It isn't a bug in VersCheck. The bug come from compiling the source, but I don't found the reason to send a bugreport to Volker or do any thing that fix the problem. Only thing I can do is searching. V 1.9 / 30.04.1999 - norsk-catalog included - Option -4 and -5 added for MUI and for handler. Internal update of the name compare to handle \* and ? - \$VER has skipped chars over 127. Now accept 32-127 and greater 159. V 1.8 / 15.04.1999 - The new functions for 1.7 full testet and little "clean" changes in the new functions for Class-Guide. - The WB-Interface (disabled in 1.7) is now completed and useable. - This changes forces updates for the archive-files, the installerscript and scriptsdir. - Small bugfix: Last text from localefile wasn't read-> eng. buttons in german version. V 1.7 / 14.04.1999 - version for the ClassGuide. \*\*\* Only for internal use \*\*\* V 1.6 / 12.04.1999 - accept the scriptdir and / or localefiles now also in 'PROGDIR:' Many more filetypes are known in the filecheck. The headerinfo's are taken from Gateway-5. - The long missed getargs-function now

included. The fullpath option (-f) show now the absolute path, not only a part from startposition. - Bugfix: Logic for create HTML-sites corrected (before: YES=don't create, NO=create) V 1.5 / 06.04.1999 - merge mode (-m) changed. No automatic header if -1, -2 or -3 and -m set. Only the option -s can now activate the header in this mode. So the header is not longer a lot of time written to the same file. - new option -f (fullpath) added. - Bug in installer script fixed. The directory script copied every time cause the YES/NO-quest not works. - printout from -v(erbose) formatted. - lot's of little changes. V 1.4 / 03.04.1999 - new filetypes added. - New option -n (no requesters) to disable the requests. - New option -m (merge) to merge the neu output to existing data. This is for the CheckGuides only. - Installer script in german and english for easy installation added. V 1.3 / 01.04.1999 - Better splitting versionstring. Spaces in objectnames are now accepted. - Check for single files added. If a directory given, the dir is checked, if a filename given, the version is printed. Using -1/-2/-3 with a single file compares the file with the checkguides. In this case all outputfiles are written. Only the HTMLupdate-side is not created. - The readme files are replaced by AmigaGuides. - Versiontest for locale files added. V 1.2 / 27.03.1999 - Requester added

Display info's about the check in reqtoolsrequester, if reqtools.library is available. If not the info's are only printed into cli. - HTML form (update form) added. - Select -x add now .elf, .wos and .ppc to the comparelist. Reason: In past, only one or two libraries named xxxxxx.elf exists. But now, e.g. Andreas Kleinert creates new datatypes, named akXXXX.datatype, akXXXX.elf, akXXXX.wos Other authors go the same way. VersCheck can now handle this. V 1.1/13.03.1999 - The headerinformation now also printed into the outputfiles. \*\*\* I planned to send V1.0 into the AmiNet. But wuarchive make \*\*\* \*\*\* a newfs (the homepage says: 112 G takes a while). So this \*\*\* \*\*\* version is only released on my own homepages. \*\*\* V 1.0 / 10.03.1999 - Function to find own homedir included. - Because problems with unknown reasons special. debug-outputs included (normally this functions will not compiled to a release). - Bugfix: languagetext not ever closed. - Function -1, -2 and -3 can now be start without dir. If so, the default will be used. The defaults are:  $-1 =$ Libs:  $/ -2 =$ Devs:  $/ -3 =$ Sys:Classes/Datatypes V 0.9 / 04.03.1999 - Last beta-release. Version for 'CheckGuide' to test it. V  $0.4/03.03.1999$  - Recompiled (internal) - Preversion vbcc 0.7 changed about releaseversion 0.7 recompiling of all lib's, library's and programs with new, actual includes and libs from vbcc. - Many tests. V 0.3 / 28.02.1999 - Preversion (internal). - Build-in language now english. - Texts moved to files. V 0.2 / 27.02.1999 - Beta-version (internal).

- Bugs in recursion ExAll() fixed (used many stack).

- Outputfiles (ram:) for check.
- Output centralized and optimized.
- CPU-check changed.
- Bug (GURU) in split versionstring fixed.
- Internal flag (-v) included (verbose info's).
- V 0.1 / 23.02.1999 First version (internal).

### <span id="page-9-0"></span>**1.4 CPU**

#### <span id="page-9-5"></span>Tuetut prosessorit

Koska käytän vbcc:tä kääntäjänä on mahdollista tehdä versiot kaikille prosessorityypeille, jotka ovat saatavana Amigale. Ja tämä on nyt tehty.

Kaikkien versioiden mc68000:sta mc68060:aan pitäisi toimia ilman mitään ongelmia, jos oikea prosessori on asennettu. Koska käytän WarpOS:ää laitteistossani PowerUP-versiota "VersCheck.elf" ei ole testattu!

WarpOS-versio kaatui valintaikkunoiden alussa. En tiedä syytä tähän tällä hetkellä, mutta luulen, että syynä on tekemäni RE-QUEST.lib, joka on yhä työn alla. Niinpä olen aktivoinut ei-valitsimia-moodin molemmissa PPC-versioissa. WarpOS-versio on BETA-versio ja siinä on pahoja ohjelmavirheitä.

### <span id="page-9-1"></span>**1.5 Tärkeää**

<span id="page-9-6"></span>Tärkeää:

Tämä ohjelma tarvitsee reilusti pinoa (stack). Jos pino on liian pieni seurauksena on GURU (tai jos ei, siitä kiitokset MCP:lle). Pinon määrä on vaihteleva, suuri hakemistopuu tarvitsee enemmän pinoa kuin tarvitaan pienille hakemistopuille.

StackSnoop näyttää suurimmaksi pinoksi 74966.

Stack 100000 tai enemmän pitäisi riittää aina.

#### <span id="page-9-2"></span>**1.6 Tuotetuki**

<span id="page-9-4"></span>Tuotetuki: Michaela Prüß Berlin Sähköposti: GatewayBBS@bigfoot.de Tukisivut Inttternetissä (varsinainen versio ja muut projektit): http://Gateway.To/Gateway5/index.html

## <span id="page-9-3"></span>**1.7 Asennus**

#### <span id="page-9-7"></span>Asennus:

Kopioi ohjelma mihin hakemistoon haluat.

Vertailusysteemin käyttö: Mene hakemistoon, jossa on alihakemisto "scripts", jossa ovat vertailulistat ja käynnistä ohjelma tai jos script-hakemisto ja ohjelma ovat samassa hakemistossa voit käynnistää ilman hakemiston vaihtoa.

Käyttö versiolistaajana/-tarkistajana: Voit laittaa ohjelman mihin tahansa ja käynnistää sen mistä haluat.

Jos ENV-muuttuja VCheck/VersCom on käytössä, voit siirtää version-komennon uuteen paikkaan tai vaihtaa sen nimeä. [Kielitiedostojen asennus](#page-16-5)

#### <span id="page-10-0"></span>**1.8 Käyttö**

#### <span id="page-10-1"></span>Käyttö:

VersCheck [[-<0|opt|hlp>] [<polku>|<tiedostonimi>]] | <?> opt = <12345>afmnpvs[x<123>] hlp = ?h  $0 = 0 = [-0s \times \text{suffix} > -0] \times \text{verticalulista} > -0n \times \text{tulostustiedoston nimi}$ -1 = Versioidenvertailu <dir> "scripts/LibList" avulla. Jos <dir> ei annettu käytetään libs:. -2 = Versioidenvertailu <dir> "scripts/DeviceList" avulla. Jos <dir> ei annettu käytetään devs:. -3 = Versioidenvertailu <dir> "scripts/DTypesList" avulla. Jos <dir> ei annettu käytetään sys:classes/datatypes. -4 = Versioidenvertailu <dir> "scripts/MUIList" avulla. Jos <dir> ei annettu käytetään MUI:Libs/MUI. -5 = Versioidenvertailu <dir> "scripts/HandlerList" avulla. Jos <dir> ei annettu käytetään L:. Nämä funktiot vertailusysteemiä varten on kirjoittanut 'age@thepentagon.com'. Jos -1:stä -3:een on annettu pelkkä tiedostonimi ainoastaan annettu tiedosto tarkistetaan. Jos on annettu hakemisto -a asetetaan. Molemmissa tapauksissa myös -s (mutta vain, jos -m ei ole asetettu) asetetaan. ----------------------------------------------------------------- Uuden vertailun lisääminen ilman VersChekin päivitystä voidaan tehdä käyttämällä näitä erikoisvaintoja: -0s = Versioidenvertailu, vapaasti määritelty. Valitse .pääte. -0l + " " " . Valitse lista scripts:ssä. -0n + " " " . Valitse tulostustiedostojen nimen loppu. (Esim.: -0n CLASS tekee RAM:NewCLASS, RAM:AltCLASS) -0s, -0l, -0n TÄYTYY käyttää ehjänä ryhmänä. Oletusarvoja ei ole. ----------------------------------------------------------------- -f = näyttää jokaisen tarkistettavan tiedoston täyden hakemistopolun.

Pitkiä ajoja varten ilman käyttäjän kontrollia.

-n = ei valintaikkunaa (poistaa valintaikkunat, kun CheckGuide

vertailu päättyy).

-m = yhdistä tulostus olemassaolevaan CheckGuide-listojen tulosteeseen (normaalisti vanhat tiedostot ylikirjoitetaan). -o = pakottaa HTML-tulostuksen Lib-Checkiä varten. -p = poistaa ajettavan ohjelman käytöstä, etsii iff-kuvat. -P = poistaa ajettavan ohjelman käytöstä, etsii kaikki kuvat. -a = Kaikki alihakemistot tutkitaan. -s = Näyttää tietoa järjestelmästä (käyttöjestelmän versio/CPU) Järjestelmäinfo näyttää asennetun PPC-prosessorit ja MMU:t, jos 680x0.library (Thor) ja/tai ppc.library (Phase5) on/ovat asennettu. -v = monisanainen (näyttää testitulosteet). -x = käsittelee WarpOS- ja PowerUP-ohjelmia kuten Amiga-ohjelmia. -x1 = käsittelee vain PowerUP-ohjelmat kuten Amiga-ohjelmat. -x2 = käsittelee vain WarpOS-ohjelmat kuten Amiga-ohjelmat.  $-x3$  = sama kuin '-x'. hakemisto = hakemisto, josta vertailu aloitetaan. Alihakemistot skannataan vain kun -a on asetettu. tiedosto = näyttää yksittäisen tiedoston version. Voit antaa tiedoston tai hakemiston, et molempia. Valintoja voidaan käyttää ryhmissä tai yksinään, valintasi mukaan. -1sav on sama kuin -1 -s -a -v tai -1 -sav jne. Vain -x on erikoistapaus. Se täytyy olla yksinään tai lopussa. x:n jälkeen vain valinnat 1,2 tai 3 ovat sallittuja.

Vapaa määrittelyryhmä (0) täytyy myös valita yksinään.

### <span id="page-11-0"></span>**1.9 Käynnistys Workbenchistä**

<span id="page-11-1"></span>Käyttö Workbenchistä

Ohjelman hallinta on tehty kuvakkeen määreillä (tool-types).

Normaalisti ohjelma tulostaa tiedot komentorivillä. Vaihtoehtoisesti ohjelma avaa oman ikkunan työpöydälle.

Kaikki virheilmoitukset näytetään reqtools-valitsimien avulla.

Määreet ohjelman kuvakkeessa:

WINDOW=CON:0/10/640/180/VersCheck - Vertailujen tulostusikkuna.

CON: = Konsoli

 $0/$  = Vasen reuna

10/ = Yläreuna

 $640$  = Ikkunan leveys

180/ = Ikkunan korkeus

VersCheck = Ikkunan otsikko

DEFAULT\_PATH=Sys: Polku, josta funktioiden vertailu aloitetaan.

ALLDIRS Jos aktiivinen, kaikki polusta löytyvät alihakemistot tutkitaan.

COMPARE\_LIBS Verrataan LibGuideen.

COMPARE\_DEVS Verrataan DevsGuideen.

COMPARE\_DTYPES Verrataan DTypesGuideen.

COMPARE\_MUI Verrataan MUIGuideen.

COMPARE\_HANDLER Verrataan HandlerGuideen.

Huomaa että vain yksi vertailufunktio voidaan asettaa aktiiviseksi

samaan aikaan.

MERGE\_OUTPUT Uudet tiedot liitetään RAM-levyllä oleviin tulostustiedostoihin

ja niitä ei ylikirjoiteta.

HTMLOUTPUT Pakottaa HTML-tulostuksen Lib-Checkiä varten

REQUESTER Näyttää valintaikkunan lopullisia tuloksia varten ja/tai

kysyy tehdäänkö HTML-päivitystuloste.

SHOW\_FULLPATH Näyttää verrattavan tiedoston täydellisen hakemistopolun.

SHOW\_SYSTEMINFO Näyttää tietoja prosessorista, Kickstartista, WB:stä yms.

ACCEPT\_ELF Asettaa PPC-ohjelmat (.elf) samaan asemaan kuin normaalit amigaohjelmat ja lisää ne vertailtaviksi.

ACCEPT\_WOS Asettaa WarpOS-ohjelmat samaan asemaan kuin normaalit amigaohjelmat ja lisää ne vertailtaviksi.

CMP\_SUFFIX=.library Määrittelee päätteen, joka ainoastaan testataan.

CMP\_LIST=LibsList Vertailulistan nimi (ClassesGuide)

CMP\_OUTNAME=Libs Tulostustiedostojen nimien laajennus (ClassesGuide).

Käyttämällä määrettä (tooltype) CMP\_OUTNAME aktivoidaan vertailu.

Molemmat muut määreet voivat vaikuttaa toisiin funktioihin,

jos niitä käytetään ilman tätä kolmatta määrettä.

ONLY\_PICTURES Skannaa vain kuvat.

ONLY\_IFFPICTURES Skannaa vain IFF-kuvat.

VERBOSE Näyttää lisätietoja.

#### <span id="page-12-0"></span>**1.10 Muiden tekemät tuotteet**

<span id="page-12-1"></span>Kolmansien osapuolten tekemät tuotteet VersCheck käyttää joitakin kolmansien osapuolten tekemiä tuotteita: 1.) Komento VERSION AmigaDOS:sta. OLE VAROVAINEN "parempien korvaavien ohjelmien kanssa". Ne lukevat usein vain \$VERmerkkijonon, alkuperäinen lukee paljon muutakin. 2.) ppc.library:ä (jos asennettu) käytetään etsimään tietoja asennetusta PowerPC-prosessorista ja yksityiskohtia siitä. Alkuperä: Phase5.

3.) 680x0.library:ä ja mmu.library:ä (jos asennettu)

käytetään etsimään tietoja CPU/FPU/MMU:sta.

Alkuperä Thor, katso AmiNetistä.

4.) reqtools.library:ä käytetään valintaikkunoihin.

Tekijänoikeuksien omistajat © Nico François ja Magnus Holmgren.

Jos kirjastoa (library) ei löydy, tarkistus ohitetaan ja tietoja ei

tulosteta. Myös jos kirjasto ei toimi tietojen tulostus ohitetaan.

Jos version-komento puuttuu sitä ei voida käyttää vertailuun/tietojen

katsomiseen. Tämä heikentää mahdollisuutta tunnistaa ja/tai löytää

versiotiedot.

Jos reqtools.library puuttuu kaikki tiedot tulostetaan vain näytölle.

HTML-päivityssivun pyyntö on asetettu KYLLÄ (YES) ja päivitystuloste tehdään

joka tapauksessa.

Tämä AmigaGuide on tehty Linus McCaben tekemällä Guided-ohjelmalla. (Ja bugisen koodin on suomenkielisessä versiossa korjannut Janne Karppanen)

# <span id="page-13-0"></span>**1.11 Tietoja ohjelmasta**

<span id="page-13-2"></span>Ohjelmafunktiot ja taustatiedot

Ohjelma etsii "\$VER:"-merkkijonoja ja kopioi ne. Se myös ajaa version-komennon ja kopioi tulostuksen.

Ohjelma ei aakkosta. Se skannaa tiedostojärjestelmän ja vertaa suoraan kaikkia tietoja (käytetään funktiota ExALL()!). Aakkostusta ei suoriteta koska se nopeuttaa toimintaa, paitsi järjestelmissä, joissa on paljon tiedostoja.

Tulostuksen tiedot ovat käyttökelpoisia moniin asioihin, mutta ensi sijassa niitä verrattaan Lib-, DT- ja Device-listoihin.

Huomasin järjestelmäntarkistus(checksystems)-idean oikein hyväksi ja käytän aikaa ja energiaa luetteloidakseni ja tukiekseni näitä listoja.

Mutta yksi ongelma on olemassa. Se on hyvin monimutkainen ja vaikea korjata komentojonojen avulla, ARexx- tai muu komentojono-pohjaiset järjestelmät. Suurin osa ongelmista johtuu vanhoista kirjastoista (libs) Versionumeroita kuten "1.-1", vääriä tai hassuja merkkijonoja nimen tilalla ja versionumeroita kuten x.x, V x.x tai Vx.x!

Tämä ohjelma "yrittää" tunnistaa näitä tietoja ja verrata tuloksia vertailutietoihin. "Yrittää", koska voin testata tiedot ainoastaan omassa laitteistossani. Niinpä tunnistus ei ole täydellinen ensimmäisessä versiossa, mutta tilanne paranee versio versiolta.

Jos tulostus on täysin paskana (anteeksi), ole hyvä ja lähetä minulle kopio tiedostoista, jotka aiheuttavat virheellisen tulostuksen. Ole hyvä ja ota minuun ensin yhteyttä, jos tiedostot eivät ole vapaasti levitettäviä. Tässä tapauksessa on parempi lähettää minulle pätkä tiedostosta. Muuten tiedosto on laittomasti kopioitu ja en tahdo sekaantua moisiin ohjelmiin.

## <span id="page-13-1"></span>**1.12 Tulevaisuus**

<span id="page-13-3"></span>Tulevaisuus

Parempi vertailu, virheenkorjaus ja uusia funktioita. Jos tarvitset erikoisfunktion mitä tahansa käyttöä varten ilmoita minulle.

Ohjelmassa nimeltä DVC, joka tekee osia näistä testeistä on funktioita, joita en koskaan tahdo. Esim. tiedostojen testaus tässä versiossa. Valintaikkuna, joka kysyy asennetaanko tiedosto. Ongelmana on että DVC ei ole enää 100% realistinen. Ja kaipaan funktioita kuten uuden tiedoston asennus automaattisesti (vanhat tiedostot varmuuskopioidaan). Kaipaan myös valitsinta, jolla vanhat tiedostot ohitetaan oletusarvoisesti. Niinpä aion tehdä kopiofunktion kuten DVC, mutta enemmillä ja paremmilla toiminnoilla.

Tiedostojen tunnistus pelkän päätteen perusteella on myös ongelma DVC:lle. Tekstitiedosto nimeltään xxx.library kopioidaan libs:-hakemistoon, ei kovin käytännöllistä.

Enemmän tietotyyppejä (datatype) pitäisi myös tunnistaa.

Kopiointifunktion päätiedosto on työn alla. Mustat listat virusvaroituksia varten ja muita realistisia asioita on myös tulossa.

## <span id="page-14-0"></span>**1.13 Virheet**

<span id="page-14-2"></span>Tunnetut ohjelmavirheet Ongelmat toisten ohjelmien kanssa Testeissäni järjestelmä pysähtyy hakemistoissa. Syyt: 1.) Tulostus KingCon-ikkunassa (CON: ja AUX: ohjattu KingCon:iin). Syy on tuntematon, mutta ongelma ilmenee käytettäessä vim:iä ja muita ohjelmia. Pitkään aikaan ongelmaa ei esiintynyt, sitten se ilmestyi taas. Luulen, että kyseessä on KingConin ja jonkin toisen ohjelman yhdessä aiheuttama virhe. Ratkaisu: Käyttämällä laajennettu tulostus(verbose)-moodia (-v) ongelma on korjattu (en tiedä miksi). 2.) Järjestelmä pysähtyy täysin mpegavideo.datatypeä testatessa. Syy on komennossa c:version. En tiedä miksi, mutta komento kaatuu. En ole varma, mutta luulen, että se on laitteisto-ongelma omassa laitteistossani. Ratkaisu: Ongelma ei ilmene, jos hakemisto, joka testataan on RAM- tai RAD-levyllä. WarpOS:n asennuksen jälkeen ja purkamalla kaikkien SYS:llä olevien tiedostojen pakkaus, tarkistus toimii. En ole varma miksi, mutta luulen että pakattujen tiedostojen purku on oikea tapa. MIKSI KUKAAN YLEENSÄ PAKKAA MITÄÄN? Kiintolevyjen hinnat ovat alhaisia ja pakatut tiedostot ovat hitaita.

# <span id="page-14-1"></span>**1.14 CheckGuidet**

<span id="page-14-3"></span>Vertailulistat

- (katso tämän jutun lopusta!)
- LibGuide
- DTypesGuide
- DevsGuide
- ClassesGuide
- HandlerGuide
- MUIClassGuide

Vertailu:

Kaikki tiedostot tunnistetaan "taikanumeron" avulla. "Taikanumero" on binääritiedoston ensimmäiset neljä tavua (oikeastaan kahdeksan, mutta tässä tapauksessa neljä on riittävästi). Tästä tiedosto voidaan tunnistaa, esim. Amigaohjelma, MS-DOSohjelma jne.! Kirjastoissa(library), laiteajureissa(device) ja tietotyypeissä(datatype) on kaikissa koodi 'ajettava Amigaohjelma'. Niinpä ainoastaan tiedostot, joissa on tämä "taikanumero" testaataan. Tekstitiedostoa, jonka nimi on "Libs:Irgendwas.library" ei testata! ELF/EHF-tyyppiset (PowerUP/WarpOS) ppc-tiedostot voidaan testata ainoastaan käyttämällä '-x'-optiota.

Päätteet ".library", ".device" ja ".datatype" voidaan myös testata. Jos on tarpeen tätä voidaan laajentaa. (esim. MUI 'mcc' ja 'mcp'). Jos tarkistuslistojen on tarpeen testata enemmän asioita teen tarvittavat muutokset niihin.

Alkutunnistukseen käytetään 680x0.libraryä ja ppc.libraryä. Jos ne eivät ole asennettu, se osa ohitetaan.

Versioiden vertailu tehdään numeerisesti, versio pätkitään kahteen tai kolmeen osaan X.Y(.Z). Numeeriset arvot korjataan. Versiot, kuten 1.-1 muutetaan Version 1, Revision 1. --------------------------------------------------------------------------------- Amiga shared libraries guide Tekijä: Heiko Schröder Tekijänoikeudet © Heiko Schröder (age@thepentagon.com) 1996-1999 osoite http://amigasystem.org --------------------------------------------------------------------------------- Amiga Device Guide Tekijä: Heiko Schröder Tekijänoikeudet © Heiko Schröder (age@thepentagon.com) 1996-1999 osoite http://amigasystem.org --------------------------------------------------------------------------------- Amiga shared datatypes guide Tekijä: Heiko Schröder Tekijänoikeudet © Heiko Schröder (age@thepentagon.com) 1996-1999 osoite http://amigasystem.org --------------------------------------------------------------------------------- Classes.Guide Tekijä: Stuart Kelly Tekijänoikeudet © Stuart Kelly (stuart@dkelly1.demon.co.uk) Stuart Kelly Copyright 1999 ©  $-$ Handler.Guide Tekijä: Michaela Pruess Tekijänoikeudet © Michaela Pruess (GatewayBBS@bigfoot.de) osoite http://Gateway.To/Gateway5/index.html --------------------------------------------------------------------------------- MUIClass.Guide Tekijä: Michaela Pruess Tekijänoikeudet © Michaela Pruess (GatewayBBS@bigfoot.de) osoite http://Gateway.To/Gateway5/index.html ---------------------------------------------------------------------------------

## <span id="page-16-0"></span>**1.15 Tehtävää**

<span id="page-16-4"></span>Tehtävää (Vertailulistat):

- Vaihtoehtoinen versionumeron haku [search '(DATUM)'] hyvin huonosti

ohjelmoiduille asioille. Tiedän vain yhden tällaisen tiedoston

- Versioroskan tunnistus kuten "1" jne.! Vain yksi tunnettu tiedosto.

Tehtävää (VersCheck):

- Näytettävä ja tunnistettava enemmän tiedostotyyppejä.
- Kopiointifunktio, jossa on valintaikkuna/pääte tiedosto/varmuuskopiointi ym.
- Kaikki, mitä huomataan käyttökelpoiseksi ohjelmaa käytettäessä.

#### <span id="page-16-1"></span>**1.16 Locale**

<span id="page-16-5"></span>Tietoa VersCheckin monikielisyydestä:

Ohjelmassa on nyt monikielisyyden tuki oikealla Amiga-tyylillä!

.ct- ja .cd-tiedostot ovat paketin mukana.

Jos käännät tämän mille tahansa muulle kielelle, ole hyvä ja lähetä tiedostosi niin se liitetään julkaistavaan versioon.

Sähköposti: GatewayBBS@bigfoot.de

Älä koskaan lisää tai poista rivejä tiedostosta. Jos teet niin tulostuksesi voi muuttua lukukelvottomaksi tai epäasialliseksi. Maksimi rivin pituus on 70 merkkiä, ylimääräiset typistetään.

Sisäänrakennettu kieli on englanti.

Käännökset:

englanti : Michaela Prüß (28.02.1999)

saksa : Michaela Prüß (28.02.1999)

norja : Roger Hågensen (20.04.1999)

ruotsi : Mikael Engström (02.09.1999)

unkari : Ferenc "Oborzin" Fueloep (17.09.1999)

suomi : Janne Karppanen (18.11.1999)

ATO-projekti lisäkielien saamiseksi käynnissä!

#### <span id="page-16-2"></span>**1.17 Hakemisto**

<span id="page-16-3"></span>[Tietoja VersCheckistä \(tausta\)](#page-13-2) [CheckGuides](#page-14-3) [Vertailu ja vertailulistat!!](#page-14-3) [Sisällys](#page-4-4) [Tekijänoikeudet, lakihöpinä](#page-4-3) [Tulevaisuus ja suunnitelmat](#page-13-3) [Kuinka ohjelma asennetaanm](#page-9-7) [Tärkeää, sinun TÄYTYY lukea](#page-9-6) [Kielitiedostojen asennus](#page-16-5) [Tunnetut virheet ja ongelmat](#page-14-2) [Monikielisyys \(locale\)](#page-16-5) [Tekemättä](#page-16-4) [Ohjelman historia](#page-5-1) [Tuotetuki ja virheiden raportointi](#page-9-4) [Tuetut prosessorit](#page-9-5) [Päivitykset, ohjelmavirheet](#page-9-4) [Ohjelman käyttö Workbenchistä](#page-11-1) [Ohjelman käyttö komentoriviltä](#page-10-1) [Muiden tekemät tuotteet](#page-12-1)